**For updated version, please click on**  [http://ocw.ump.edu.my](http://ocw.ump.edu.my/) 

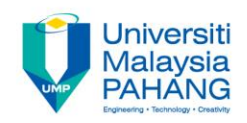

# **BTE2313**

## Chapter 3: Variables and constants

### **by Sulastri Abdul Manap Faculty of Engineering Technology [sulastri@ump.edu.my](mailto:sulastri@ump.edu.my)**

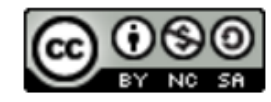

**Communitising Technology** 

• In this chapter, you will learn about: 1) Definition of variables and constants 2) Variables & constants declarations

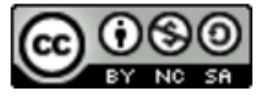

- A variable is a memory address where data can be stored and changed.
- When you declare a variable, it means you need to specify both its name and data type.

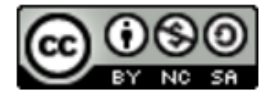

• When a variable is declared, it tells the compiler to allocate memory to hold/store the value of this data type.

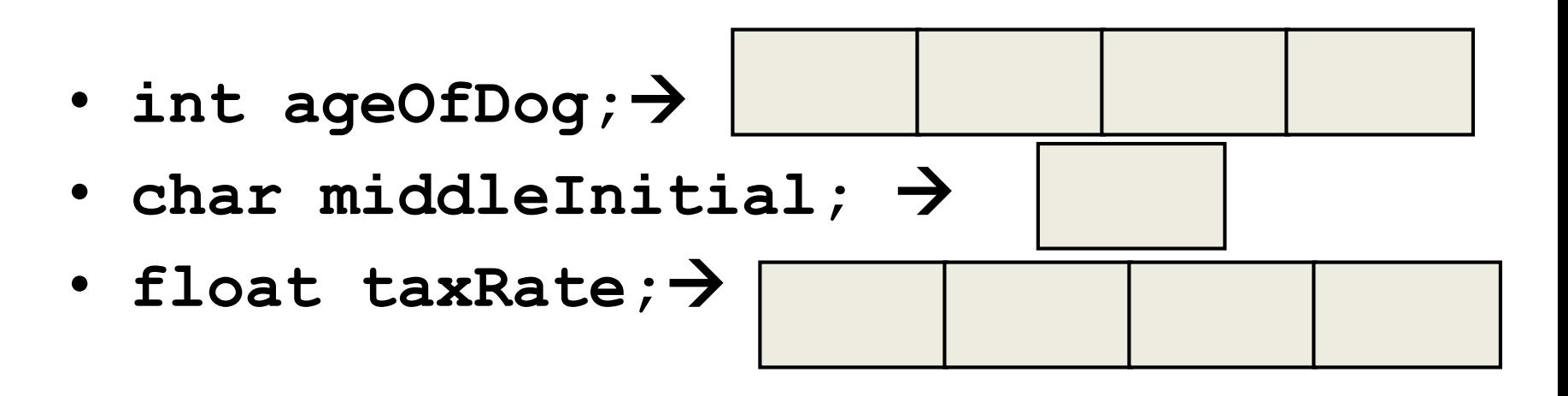

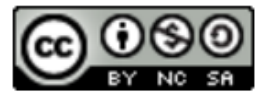

- All variables must declared **before** use.
	- At the top of the program
	- Just before use.
- Commas are used to separate identifiers of the same type.

**int count, age;**

• Variables can be initialized to a starting value when they are declared **int count = 0;**

```
int age, count = 0;
```
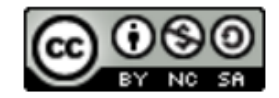

•Constants in C++ are declared just like variables, but with additional of the word *const.* Example of constant declaration: **const** double g = 9.81;

•A constant can be used like a variable but cannot be changed/modified once they are declared.

•A constant cannot appear on the left side of any assignment (=), other than its declaration statement. Example:

 $g = 10.01;$ 

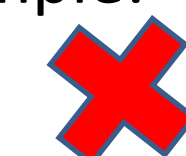

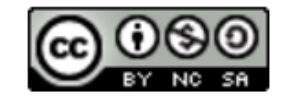

• All constants must be initialized (given value) where they are declared!

```
#include <iostream>
using namespace std;
int main() 
{
   const double PI = 3.142;
   cout << "Pi is = " << PI << endl;
}
```
• Generally expressed in capital letters

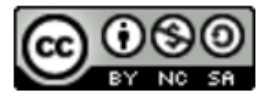

- Clarity: Tells the user the significance of the number
- Maintainability: Allows the program to be modified easily.
	- Ex: Program tax compute has **const double TAXRATE=0.0725;** If taxes rise to 8%, programmer only has to change the one line to **const double TAXRATE=0.08**
- Safety: Cannot be altered during program execution

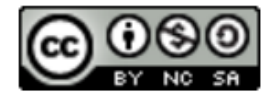